PDF and the set of the set of the set of the set of the set of the set of the set of the set of the set of the

https://www.100test.com/kao\_ti2020/644/2021\_2022\_\_E5\_9C\_A8\_ E7\_BB\_84\_E7\_AD\_96\_E7\_c98\_644956.htm Windows Vista sp1 Windows Server 2008 (Group Policy)

(Policy Settings)

(Policy Preferences)

 $\sim$  2  $\sim$ 

========================================= (

 $\frac{1}{2}$  , and the set of the set of the set of the set of the set of the set of the set of the set of the set of the set of the set of the set of the set of the set of the set of the set of the set of the set of the set

 $\frac{1}{2}$  , and  $\frac{1}{2}$  , and  $\frac{1}{2}$  , and  $\frac{1}{2}$  , and  $\frac{1}{2}$  , and  $\frac{1}{2}$  , and  $\frac{1}{2}$  , and  $\frac{1}{2}$  , and  $\frac{1}{2}$  , and  $\frac{1}{2}$  , and  $\frac{1}{2}$  , and  $\frac{1}{2}$  , and  $\frac{1}{2}$  , and  $\frac{1}{2}$  , a

 $\mathcal{O}$ 

 $GPO$ 

(Administrative Templates)

 $($  ID) (ID) Windows Vista Computer Configuration\Policies\Administrative Templates\System\Device Installation Restrictions  $\setminus$  and  $\setminus$   $\setminus$ 

,你可以禁用设备类(Device Classes)、某个设备、端口类(Port Classes) Computer|User Configuration\Preferences\Control Panel Settings\Devices  $\mathbb{R}^n$  (i.e.  $\mathbb{R}^n$  ) and  $\mathbb{R}^n$  (i.e.  $\mathbb{R}^n$  ) and  $\mathbb{R}^n$  $\alpha$ 

(Device Manager)

 $90-120$ 

Windows Vista

(Client-side Extension

for Group Policy Preferences)

 $(ACL)$  and  $ACL$ 

Computer Configuration\Policies\Windows settings\Security Settings\File System 置是"计算机配置\策略\Windows设置\安全设置\文件系统"

Computer|User Configuration\Prefernces\Windows Settings\Files Computer|User Configuration\Prefernces\Windows Settings\Folders  $\mathcal{L}$ Windows \""

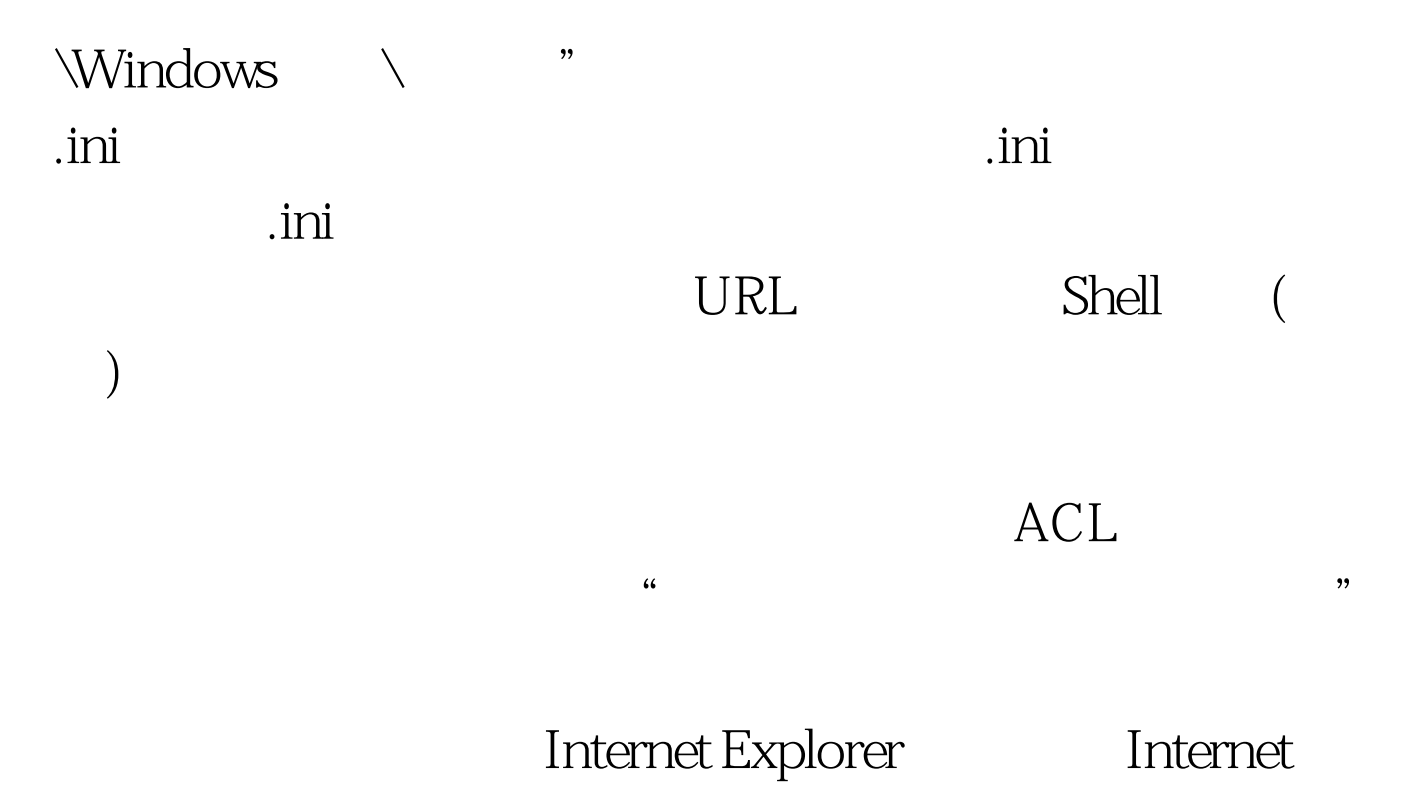

Explorer

100Test

www.100test.com